République Tunisienne Ministère de l'Enseignement Supérieur et de la Recherche Scientifique

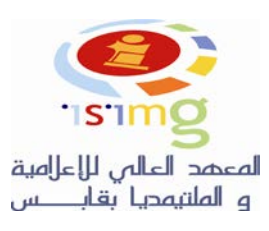

**Université de Gabès**

Année Universitaire : 2013/2014

**Institut Supérieur d'Informatique et de Multimédia**

## Procédure d'affectation des PFE Licences et Master

La démarche à suivre pour l'affectation des **projets externes** est la suivante :

- L'étudiant doit avoir une proposition pour un sujet au sein d'une entreprise qu'il doit remettre au service concerné : master ou service stages pour les licences.
- Une fois le cahier des charges est validé par l'administration, l'étudiant récupère une lettre d'affectation lui permettant de débuter son stage au sein de l'entreprise avec le responsable externe.
- L'encadreur interne sera affecté par l'administration ultérieurement, et l'étudiant doit le contacter dès la publication des listes d'affectation.

Pour les **sujets internes** :

- Il ne faut pas attendre cette liste sans rechercher un sujet externe, le nombre de sujets peut être insuffisant
- Les sujets proposés par les enseignants seront publié sur le site de l'ISIMG au fur et à mesure
- L'étudiant doit alors contacter l'enseignant responsable pour voir la disponibilité du sujet.
- Si le sujet est disponible, l'étudiant et l'enseignant doivent signer un formulaire comportant le cahier des charges à réaliser.

Maraoui Saber

Directeur des Etudes et Stages